## **Modèle Simulink de la machine à courant continu**

La machine à courant continu est décrite par un système de 4 équations, électrique en entrée, mécanique en sortie et deux équations de couplage électromagnétique dans l'entrefer entre stator et rotor.

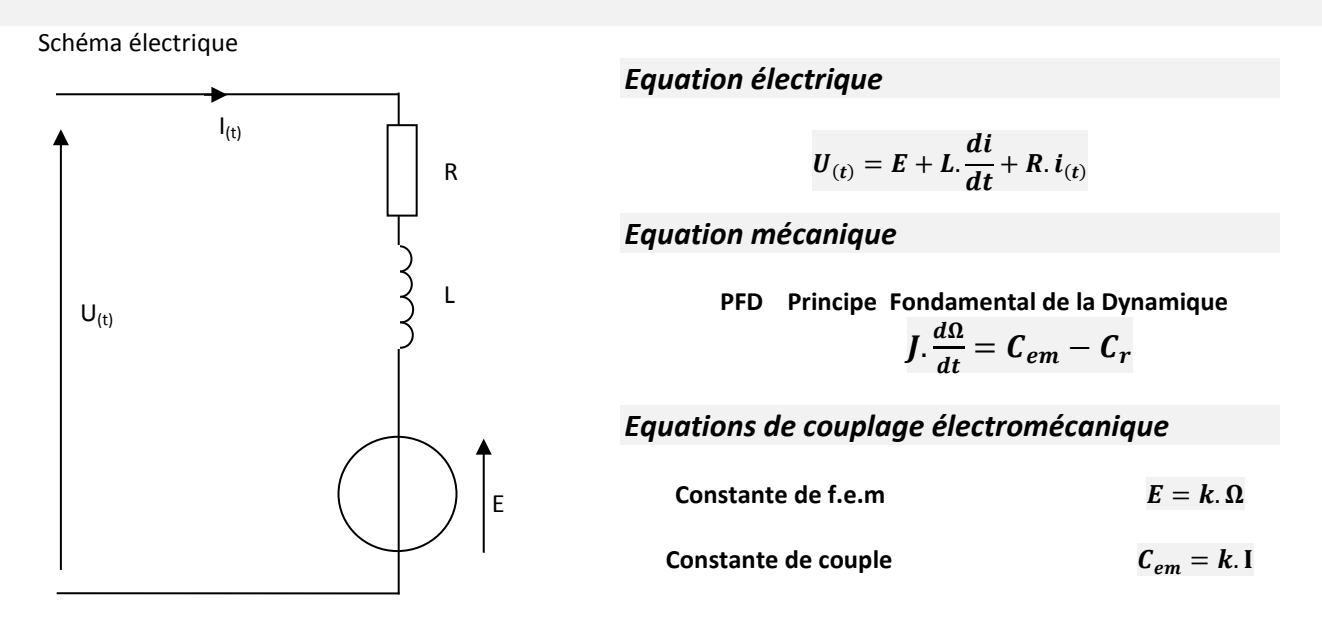

## *Modèle de Laplace*

La mise en équation dans l'espace de Laplace conduit à représenter la machine à courant continu sous forme de schémabloc avec la syntaxe suivante : (avec p opérateur de Laplace qui remplace la dérivation) :

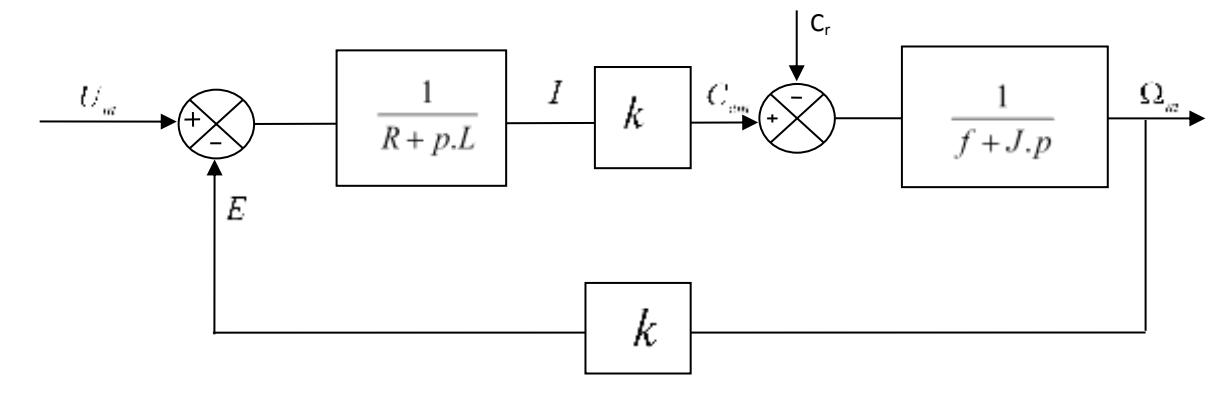

## *Modèle Simulink*

La syntaxe Simulink pour remplir les blocs est par ordre décroissant du polynome.

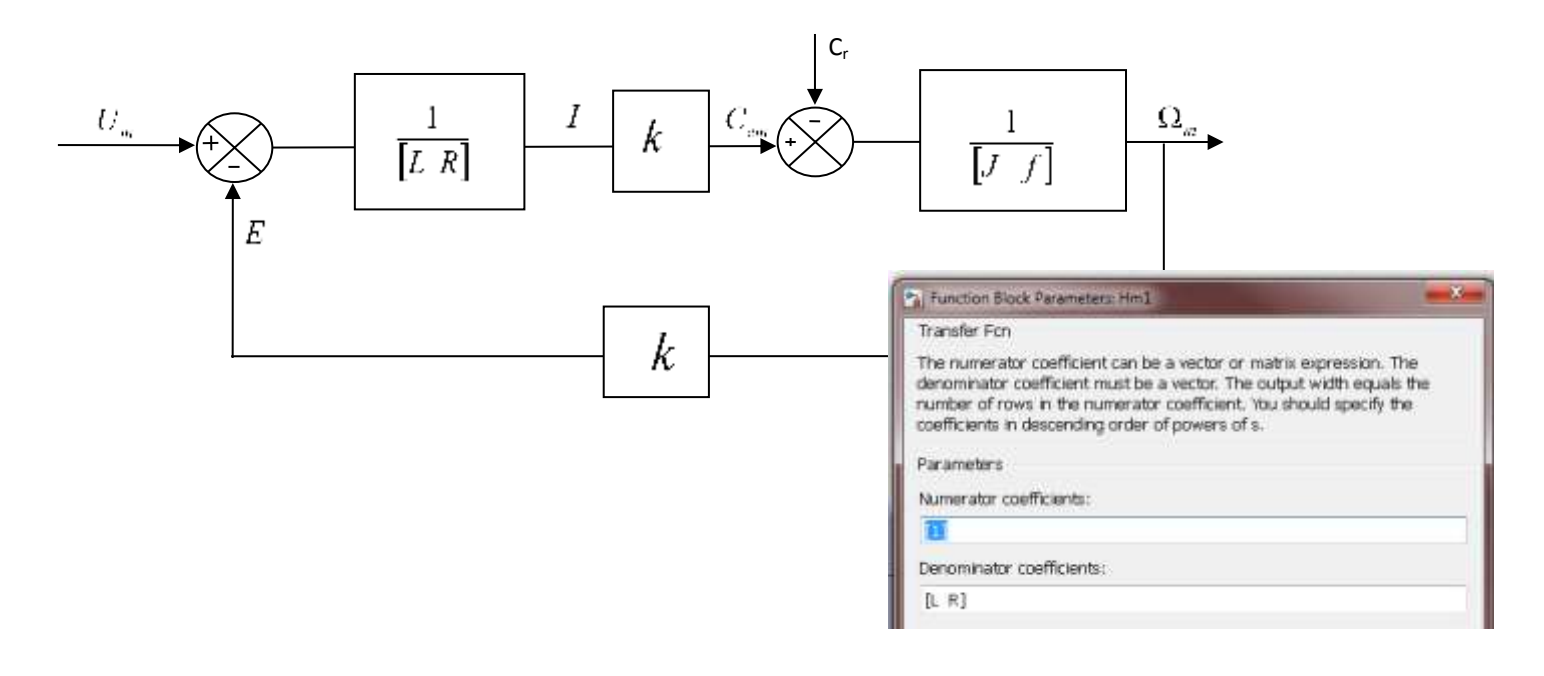